# 钠冷快堆系统分析程序 FR-Sdaso 衰变热计算模型开发与验证

## 杨 军,贾鸿玉,杨晓燕,干晓坤

(中国原子能科学研究院 反应堆工程技术研究部,北京 102413)

摘要:反应堆停堆后的余热导出是反应堆的重要安全功能之一,停堆初期余热由裂变功率和衰变热构 成,停堆后期余热主要取决于衰变热。本文开发了应用于钠冷快堆系统分析程序 FR-Sdaso 的衰变热计 算模型,该模型可考虑裂变功率和功率历史的影响。通过与 ANSI/ANS-5.1-2005 标准和 SAS4A/ SASYS-1 程序对比进行了模型验证。FR-Sdaso 程序的计算结果与 ANSI/ANS-5.1-2005 标准的最大 相对偏差约为  $0.1\%$ , 与 SAS4A/SASYS-1 的最大相对偏差在  $10^{-8}$ 量级,初步证明了所开发模型的正确 性。最后,基于中国实验快堆的设计数据,分析了紧急停堆过程中裂变功率对衰变热的影响,结果表明, 忽略裂变功率的影响导致衰变热的最大相对偏差约一7%,出现在停堆初期。因此,计算停堆初期衰变 热时应考虑裂变功率的影响。

关键词:衰变热:系统分析程序:FR-Sdaso:程序验证

中图分类号:TL364.1 文献标志码:A 文章编号:1000-6931(2020)08-1418-08 doi:10.7538/yzk.2019. youxian.0879

# Development and Validation of Decay Heat Model for Sodium-cooled Fast Reactor System Code FR-Sdaso

YANG Jun, JIA Hongyu, YANG Xiaoyan, WANG Xiaokun  $\Omega$  (Division of Reactor Engineering Technology Research, China Institute of Atomic Energy, Beijing 102413, China)

Abstract: Removement of residual heat is one of the significant safety functions of a nuclear reactor, and the shutdown residual heat at the beginning is composed of fission power and decay heat, meanwhile the long-term residual heat mainly depends on the decay heat. In this paper, a calculation model for the decay heat of sodium-cooled fast reactor system analysis code FR-Sdaso was developed, which has the ability to take the effects of fission power and power history into consideration. The model was validated by comparing with  $ANSI/ANS-5$ . 1-2005 standard and  $SASA/SASYS-1$  code. The maximum relative deviation between FR-Sdaso and ANSI/ANS-5.1-2005 standard is about 0.1%, and the maximum relative deviation between FR-sdaso and SAS4A/

作者简介:杨 军(1987-),男,甘肃武威人,博士研究生,核能科学与工程专业

收稿日期: 2019-12-09; 修回日期: 2019-12-18

网络出版时间:2020-06-02;网络出版地址:http://kns.cnki.net/kcms/detail/11.2044.TL.20200601.1438.002.html

SASYS-1 is on the order of  $10^{-8}$ , which initially proves the correctness of the developed model. Finally, based on the design data of China Experimental Fast Reactor, the effect of fission power on the decay heat during the emergency shutdown process was analyzed. The results show that the maximum relative deviation of the decay heat caused by neglecting fission power is about  $-7\%$ , which appears at the initial shutdown. Therefore, the effect of fission power should be considered in the calculation of decay heat at the initial shutdown.

Key words: decay heat; system analysis code; FR-Sdaso; program validation

反应堆长时间运行后停堆,裂变功率迅速 下降,而堆芯衰变热则缓慢下降,堆芯余热在停 堆初期由裂变功率和衰变热构成,停堆后期主 要由衰变热构成。停堆余热根据产生方式主要 分为以下几项:1) 裂变产物及裂变产物中子活 化后的衰变热;2) 放射性锕系核素的衰变热; 3) 缓发中子和自发裂变导致的残余裂变热; 4)结构材料中子活化后的衰变热[1]。虽然衰 变热一般只占到反应堆额定功率的百分之几, 但若不及时导出,将导致燃料元件因过热而烧 毁,因此反应堆停闭时的余热导出是反应堆设 计时需考虑的重要安全功能之一[2]。

系统分析程序是反应堆工况设计分析和事 故分析的重要计算工具。目前国际上发展钠冷 快堆的国家大都开发了快堆系统分析程序,如 美国阿贡国家实验室 $(ANL)$ 开发的 SAS4A/ SASSYS-1 程序<sup>[3]</sup>、法国原子能委员会(CEA) 开发的 OASIS 程序<sup>[4]</sup>、韩国原子能研究院 (KAERI)开发的 MARS-LMR 程序<sup>[5]</sup>、西安交 通大学开发的 THACS 程序<sup>[6]</sup>、华北电力大学 开发的 SAC-CFR 程序<sup>[7]</sup>、哈尔滨工程大学开 发的 THPCS 程序 $[8]$ 等。

FR-Sdaso 程序为中国原子能科学研究院 针对大型池式钠冷快堆开发的系统瞬态分析程 序,其计算范围涵盖钠冷快堆主热传输系统,可 分析钠冷快堆电厂在正常运行工况及各类事故 工况下的瞬态响应<sup>[9]</sup>,已用于示范快堆工况设 计及安全分析。本文开发 FR-Sdaso 程序中所 使用的衰变热计算模型,并对模型进行验证。

#### 1 衰变热计算方法

停堆后衰变热的计算一般有两种方法[10-11]: 累计方法和量热法。

累计方法单独处理堆内数百种裂变产物中的

每一种裂变产物的衰变热,然后相加求得反应堆 总的衰变热。该方法主要依赖于裂变产物数据的 正确性,需要专用的计算软件,典型如美国橡树岭 国家实验室编制的 ORIGEN 程序。累计方法的 上述特点,导致其难以应用于系统分析程序。

量热法使用停堆后的衰变热积分实验曲 线, 进行指数多项式拟合, 然后利用拟合公式计 算。典型的量热法计算公式[12]如下:

 $P_{\rm d}(\tau,T) = 4.1 \times 10^{11} P \lfloor \tau^{-0.2} - (\tau + T)^{-0.2} \rfloor$  $(1)$ 

其中:  $P_d$  ( $\tau$ , T) 为停堆后的衰变热, MeV/s;  $P$  为停堆前的功率,  $W$ ;  $\tau$  为停堆后的时刻,  $\mathrm{s}$ ;  $T$  为停堆前维持功率  $P$  连续运行的时间, s。

一方面量热法只能单独计算衰变热,不能 考虑瞬态过程中裂变功率对衰变热的影响,另 一方面目前尚无成熟的针对钠冷快堆的量热法 计算公式。因此,本文开发一种可用于钠冷快 堆系统分析程序模拟衰变热的集总计算方法, 可考虑裂变功率和功率历史对衰变热的影响。

#### 1.1 衰变热计算模型

某种裂变产物或锕系核素的浓度可近似计 算 $[12]$ 如下:

$$
\frac{dh_j(t)}{dt} = \gamma_j \Sigma_i \phi(t) - \lambda_j h_j(t) \qquad (2)
$$

其中: $h_i(t)$ 为 $t$ 时刻第; 种裂变产物或锕系核 素的浓度,m<sup>-3</sup>;  $\gamma$ ; 为第; 种裂变产物或锕系核 素的产额; $\Sigma_{\rm f}$  为总裂变截面,m<sup>-1</sup>; $\phi(t)$ 为t 时 刻中子通量密度,  $m^{-2}$  ·  $s^{-1}$ ;  $\lambda$ ; 为第; 种裂变 产物或锕系核素的衰变常量,s<sup>-1</sup>。实际应用中 可用式(2)近似模拟1组裂变产物或锕系核素 浓度的变化。

在式(2)两边同乘以第;种裂变产物或锕 系核素每次衰变释放出的能量 $E_{di}$ (J),有:

$$
E_{dj}\frac{dh_j(t)}{dt} = E_{dj}\gamma_j \Sigma_i \phi(t) - E_{dj}\lambda_j h_j(t)
$$
 (3)

$$
\begin{aligned} &\triangleleft E_{dj}h_j(t) = H_j(t), \overline{\mathbf{q}} \\ &\frac{\mathrm{d}H_j(t)}{\mathrm{d}t} = E_{dj}\gamma_j \Sigma_i \phi(t) - \lambda_j H_j(t) \end{aligned} \tag{4}
$$

对式(4)做如下变换:

$$
\frac{dH_j(t)}{dt} = \frac{E_{dj}\gamma_j}{E_i}E_i\Sigma_i\phi(t) - \lambda_jH_j(t) \quad (5)
$$

其中: $E_i$ 为单次裂变释放的能量,J; $E_i \Sigma_i \phi(t)$ =  $N(t)$ 为裂变功率密度,  $W/m^3$ 。

 $\hat{\varphi}$   $E_{di} \gamma_i / E_f = E_i$  为无量纲数,则式(5)变 换为:

$$
\frac{dH_j(t)}{dt} = E_j N(t) - \lambda_j H_j(t) \tag{6}
$$

其中:裂变功率密度 N(t)可由点堆模型计 算;E;为常数,表示各核素对应的功率份额;  $\lambda_i H_i(t)$ 为第 j 种裂变产物或锕系核素 t 时刻 的衰变热密度。应用式(6)即可计算衰变 热[13]。显然, 瞬态过程中裂变功率将对衰变 热产生影响。

#### 1.2 初始条件确定

反应堆停堆后的衰变热受反应堆运行功率 历史的影响,因此初始化过程需考虑不同功率 历史对衰变热计算的影响。

假设某反应堆的功率历史可简化为图 1 所 示的 N 段, 每个分段内反应堆总功率为常数, 分别为  $P_1, P_2, P_3, \cdots, P_N$ , 每个时间段的时刻 分割点分别为 $T_1, T_2, T_3, \cdots, T_{N_2}$ 

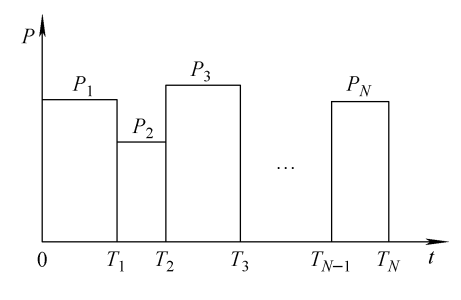

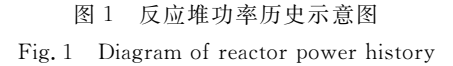

$$
\nabla \vec{\mathbf{x}}(6) \vec{\mathbf{z}} \vec{\mathbf{w}} \vec{\mathbf{w}}_0 \sim T_N \vec{\mathbf{w}} \vec{\mathbf{x}} \vec{\mathbf{y}} \vec{\mathbf{w}} \vec{\mathbf{w}}_1
$$
\n
$$
H_j(T_N) = e^{-\lambda_j T_N} \int_0^{T_N} E_j N(t) e^{\lambda_j t} dt \quad (7)
$$

分别在图 1 所示的 N 个时间分段内考虑 式(7)右端积分,可得:

$$
P_N = \sum_{j=1}^M E_j N_1 \big[1 - \exp(-\lambda_j T_1) \big] \cdot
$$

$$
\exp[-\lambda_j(T_N - T_1)] +
$$
\n
$$
\sum_{n=2}^{N-1} \sum_{j=1}^{M} E_j N_n \{1 - \exp[-\lambda_j(T_n - T_{n-1})]\} \cdot
$$
\n
$$
\exp[-\lambda_j(T_N - T_n)] + N_N +
$$
\n
$$
\sum_{n=2}^{M} E_j N_N \{1 - \exp[-\lambda_j(T_N - T_{N-1})]\} (8)
$$

 $\frac{2}{i-1}$ 其中:M为所考虑的裂变产物或锕系核素种 类,系统程序处理中一般可将裂变产物或锕系 核素根据其衰变常量的大小归并为若干组,此 时 M 即表示组数;  $N_1$ ,  $N_2$ ,  $N_3$ , …,  $N_N$  分别为  $T_1, T_2, T_3, \cdots, T_N$ 时刻的裂变功率。根据 式 $(8)$ 可求得  $N_1$ ,  $N_2$ ,  $N_3$ , ...,  $N_N$ , 最终对于  $N$ 段功率历史的情形,第 ; 种核素的衰变热的初 始值为:

$$
\lambda_j H_j(T_N) = E_j N_1 (1 - e^{-\lambda_j T_1}) e^{-\lambda_j (T_N - T_1)} +
$$
  
\n
$$
\sum_{n=2}^{N-1} E_j N_n (1 - e^{-\lambda_j (T_n - T_{n-1})}) \cdot
$$
  
\n
$$
e^{-\lambda_j (T_N - T_n)} + E_j N_N (1 - e^{-\lambda_j (T_N - T_{N-1})})
$$
 (9)  
\n**9.11**

$$
P_{d} = \sum_{j=1}^{M} \lambda_{j} H_{j}(T_{N}) \qquad (10)
$$

最后,初始化过程中如果某一功率历史分 段末尾已有的衰变热高干该时段的给定功率, 则取该时段末尾裂变功率为 0。例如,如果反 应堆的功率历史中有一段时间处于零功率停堆 状态,则初始化计算中该时间段末尾对应的裂 变功率取值为 0。

#### 模型验证  $\mathcal{L}$

模型验证分为两部分,第一部分选取 ANSI/ ANS-5.1-2005 标准[14] 中的数据, 不考虑裂变 功率影响,只计算停堆后的衰变热,验证不同功 率历史下衰变热的计算;第二部分选取中国实 验快堆(CEFR)的设计数据,考虑裂变功率的 影响,验证衰变热的计算。

#### 2.1 基于 ANSI/ANS-5.1-2005 标准的验证

美国核学会(ANS)衰变热计算标准(ANSI/ ANS-5.1-2005)是 ANS 于 2005 年发布的针 对轻水堆的衰变热计算标准,该标准给出了 235 U、238 U、239 Pu和241 Pu等核素发生单次裂变及 辐照足够长时间(1013 s)后衰变热随时间的变 化[14], 标准中给出的数据可用干验证所开发的 模型。

1) 单一功率历史验证

考虑某一核素辐照足够长时间(1013 s)后 衰变热的变化,可近似等效为以该种核素为堆 芯的反应堆以固定功率运行 1013 s 后停堆,计 算停堆后衰变热随时间的变化,功率历史如 图 2所示。

只有一段功率历史时,t 时刻的衰变热为:

$$
P_{d} = \sum_{j=1}^{M} E_{j} N_{1} (1 - e^{-\lambda_{j} T_{op}}) \cdot e^{-\lambda_{j} (r - T_{op})} \quad (11)
$$
  
其中,  $N_{1} \not\bar{\jmath} T_{op}$ 时到的製変ໄ,由下式

$$
N_1 = \frac{P_0}{1 + \sum_{i=1}^{M} E_j (1 - e^{-\lambda_j T_{op}})}
$$
(12)

计算时裂变产物分组参考标准划分为 23 组。每组产物对应的衰变常量 λ,、无量纲数 E; 可由标准给出的数据求得。FR-Sdaso程序计 算结果和 ANS 标准数据的比较列于表 1、2,因 标准中只给出了4位有效数字,所以程序计算 结果也取 4 位有效数字。

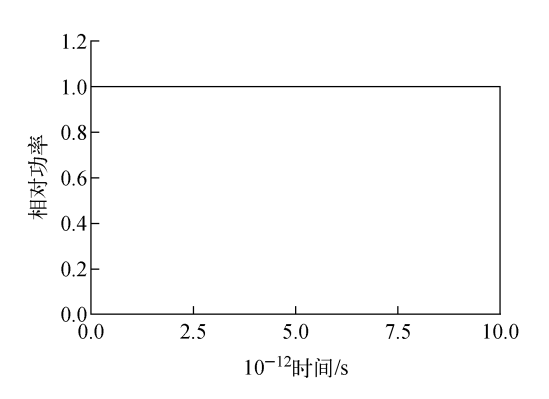

图 2 辐照足够长时间(1013 s)相对功率历史示意图 Fig. 2 Diagram of relative power history of radiation long enough time  $(10^{13} s)$ 

#### 表  $1$  辐照  $10^{13}$  s 后停堆 FR-Sdaso 计算和 ANS 标准的相对衰变热

Relative decay heat calculated by FR-Sdaso and in ANS standard after 10<sup>13</sup> s irradiation shutdown Table 1

|                 | 相对衰变热                           |                                 |                                 |                                 |                                 |                                 |                                 |                                 |  |
|-----------------|---------------------------------|---------------------------------|---------------------------------|---------------------------------|---------------------------------|---------------------------------|---------------------------------|---------------------------------|--|
| 时间/s            | FR-Sdaso 计算值                    |                                 |                                 |                                 | ANS 标准值                         |                                 |                                 |                                 |  |
|                 | $235$ [ ]                       | 238 <sub>I</sub> J              | 239 P <sub>u</sub>              | 241 P <sub>u</sub>              | $235$ [ ]                       | $238$ U                         | 239 Pu                          | $241$ Pu                        |  |
| 10 <sup>0</sup> | 1.238 $\times$ 10 <sup>1</sup>  | 1.482 $\times$ 10 <sup>1</sup>  | 1.028 $\times$ 10 <sup>1</sup>  | 1.214 $\times$ 10 <sup>1</sup>  | 1.238 $\times$ 10 <sup>1</sup>  | 1.482 $\times$ 10 <sup>1</sup>  | 1.027 $\times$ 10 <sup>1</sup>  | 1.214 $\times$ 10 <sup>1</sup>  |  |
| 10 <sup>1</sup> | 9.497 $\times$ 10 <sup>0</sup>  | $1.039 \times 10^{1}$           | 8.250 $\times$ 10 <sup>0</sup>  | 9.151 $\times$ 10 <sup>0</sup>  | 9.497 $\times$ 10 <sup>0</sup>  | $1.039 \times 10^{1}$           | 8.250 $\times$ 10 <sup>0</sup>  | 9.150 $\times$ 10 <sup>0</sup>  |  |
| 10 <sup>2</sup> | 6.202 $\times$ 10 <sup>0</sup>  | 6.393 $\times$ 10 <sup>0</sup>  | 5.691 $\times$ 10 <sup>0</sup>  | 5.798 $\times$ 10 <sup>0</sup>  | 6.202 $\times$ 10 <sup>0</sup>  | 6.392 $\times$ 10 <sup>0</sup>  | 5.691 $\times$ 10 <sup>0</sup>  | 5.798 $\times$ 10 <sup>0</sup>  |  |
| 10 <sup>3</sup> | 3.800 $\times$ 10 <sup>0</sup>  | 3.719 $\times$ 10 <sup>0</sup>  | 3.522 $\times$ 10 <sup>0</sup>  | 3.447 $\times$ 10 <sup>0</sup>  | 3.799 $\times$ 10 <sup>0</sup>  | 3.719 $\times$ 10 <sup>0</sup>  | 3.522 $\times$ 10 <sup>0</sup>  | 3.446 $\times$ 10 <sup>0</sup>  |  |
| 10 <sup>4</sup> | 1.912 $\times$ 10 <sup>0</sup>  | 1.809 $\times$ 10 <sup>0</sup>  | 1.733 $\times$ 10 <sup>0</sup>  | 1.657 $\times$ 10 <sup>0</sup>  | 1.912 $\times$ 10 <sup>0</sup>  | 1.809 $\times$ 10 <sup>0</sup>  | 1.733 $\times$ 10 <sup>0</sup>  | 1.657 $\times$ 10 <sup>0</sup>  |  |
| 10 <sup>5</sup> | 9.729 $\times$ 10 <sup>-1</sup> | 9.379 $\times$ 10 <sup>-1</sup> | 9.482 $\times$ 10 <sup>-1</sup> | 9.174 $\times$ 10 <sup>-1</sup> | 9.729 $\times$ 10 <sup>-1</sup> | 9.378 $\times$ 10 <sup>-1</sup> | 9.482 $\times$ 10 <sup>-1</sup> | $9.173 \times 10^{-1}$          |  |
| 10 <sup>6</sup> | $5.547 \times 10^{-1}$          | $5.074\times10^{-1}$            | $5.158\times10^{-1}$            | $5.103 \times 10^{-1}$          | $5.547 \times 10^{-1}$          | $5.074\times10^{-1}$            | $5.157 \times 10^{-1}$          | $5.102 \times 10^{-1}$          |  |
| 10 <sup>7</sup> | 2.494 $\times$ 10 <sup>-1</sup> | 2.211 $\times$ 10 <sup>-1</sup> | 2.343 $\times$ 10 <sup>-1</sup> | 2.398 $\times$ 10 <sup>-1</sup> | 2.494 $\times$ 10 <sup>-1</sup> | 2.211 $\times$ 10 <sup>-1</sup> | 2.342 $\times$ 10 <sup>-1</sup> | 2.398 $\times$ 10 <sup>-1</sup> |  |
| 10 <sup>8</sup> | $1.202 \times 10^{-1}$          | 9.440 $\times$ 10 <sup>-2</sup> | 9.541 $\times$ 10 <sup>-2</sup> | 8.887 $\times$ 10 <sup>-2</sup> | $1.202 \times 10^{-1}$          | 9.440 $\times$ 10 <sup>-2</sup> | 9.541 $\times$ 10 <sup>-2</sup> | 8.886 $\times$ 10 <sup>-2</sup> |  |
| 10 <sup>9</sup> | 6.049 $\times$ 10 <sup>-2</sup> | 4.644 $\times$ 10 <sup>-2</sup> | 4.804 $\times$ 10 <sup>-2</sup> | 4.077 $\times$ 10 <sup>-2</sup> | 6.049 $\times$ 10 <sup>-2</sup> | 4.644 $\times$ 10 <sup>-2</sup> | 4.804 $\times$ 10 <sup>-2</sup> | 4.077 $\times$ 10 <sup>-2</sup> |  |

综上可见,所开发衰变热模型的计算结果 与 ANSI/ANS-5.1-2005 标准结果相比, 在所 计算的时长范围内(0~10°s),采用科学计数 法保留 4 位有效数字时, 最大相对偏差约为 0.1%,结果符合良好,初步证明了所开发模型 的正确性。

2) 多段功率历史验证

SAS4A/SASYS-1 程序[3] 是美国阿贡国家 实验室开发的钠冷快堆系统分析程序,该程序 已经过较为充分的验证,广泛应用于钠冷快堆 系统分析计算[15-16]。为进一步验证所开发模型 对功率历史影响模拟的正确性,以ANSI/ ANS-5.1-2005 标准中衰变热计算采用的衰 变常量 λ; 和无量纲数 E; 为输入条件,假设了 一种反应堆功率历史,分别计算了235U、238U、 239 Pu和241 Pu 经历所假设的功率历史后衰变热 的变化,并与 SAS4A/SASYS-1 的计算结果[17] 讲行比较。

假设功率历史如图 3 所示, 划分为 4 段, 反 应堆首先满功率运行13周,停堆维持零功率 1 周,然后维持50%功率1周,最后维持满功率 1 d 后停堆, 计算此后衰变热随时间的变化。

表 2 辐照 10<sup>13</sup> s 后停堆 FR-Sdaso 与 ANS 标准相对衰变热的相对偏差 Table 2 Relative deviation between FR-Sdaso and

ANS after  $10^{13}$  s irradiation shutdown

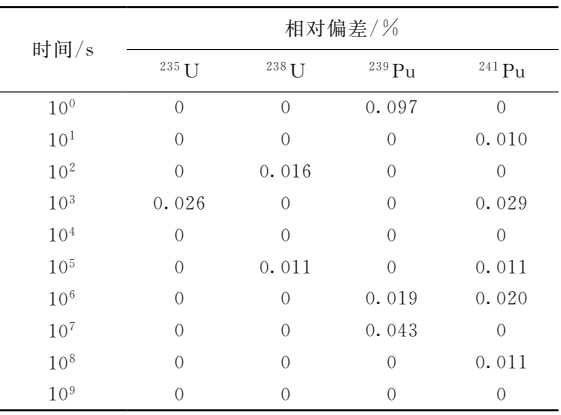

注: 相对偏差 =  $(FR-Sdaso$  计算值 - ANS 标准值  $)/ANS$ 

标准值

4 种核素的计算结果及偏差列于表 3、4。可看 出, FR-Sdaso 和 SAS4A/SASYS-1 计算的最大 相对偏差约为 5.6×10<sup>-8</sup>,结果符合良好,初步 证明了所开发模型的正确性。

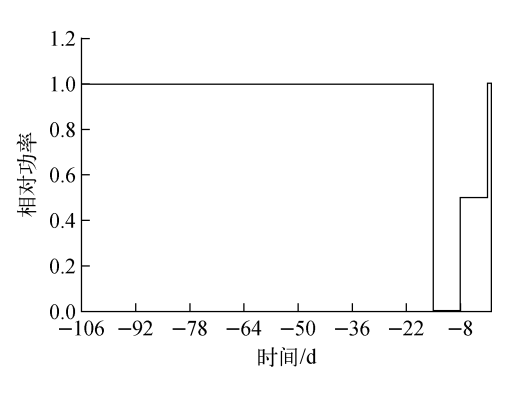

#### 图 3 多段功率历史示意图 Fig. 3 Schematic of multi period power history

#### 表 3 多段功率历史下 FR-Sdaso 和 SAS4A/SASYS-1 计算所得相对衰变热

Relative decay heat calculated by FR-Sdaso and SAS4A/SASYS-1 under multi period power history Table 3

|                 | 相对衰变热                           |                                 |                                 |                                 |                                 |                                 |                                 |                                 |  |
|-----------------|---------------------------------|---------------------------------|---------------------------------|---------------------------------|---------------------------------|---------------------------------|---------------------------------|---------------------------------|--|
| 时间/s            | FR-Sdaso 计算值                    |                                 |                                 |                                 | SAS4A/SASYS-1 计算值               |                                 |                                 |                                 |  |
|                 | $235$ [ ]                       | 238 <sub>I</sub> J              | $239 P_{11}$                    | 241 P <sub>u</sub>              | $235$ []                        | 238 <b>[</b> ]                  | $239 P_{11}$                    | 241 P <sub>u</sub>              |  |
| $\mathbf{0}$    | 6.463 $\times$ 10 <sup>-2</sup> | 8.184 $\times$ 10 <sup>-2</sup> | $5.207 \times 10^{-2}$          | 6.357 $\times$ 10 <sup>-2</sup> | 6.463 $\times$ 10 <sup>-2</sup> | 8.184 $\times$ 10 <sup>-2</sup> | 5. $207 \times 10^{-2}$         | 6.357 $\times$ 10 <sup>-2</sup> |  |
| 10 <sup>0</sup> | 5.927 $\times$ 10 <sup>-2</sup> | 7.161 $\times$ 10 <sup>-2</sup> | 4.876 $\times$ 10 <sup>-2</sup> | $5.817 \times 10^{-2}$          | 5.927 $\times$ 10 <sup>-2</sup> | 7.161 $\times$ 10 <sup>-2</sup> | 4.876 $\times$ 10 <sup>-2</sup> | $5.817 \times 10^{-2}$          |  |
| 10 <sup>1</sup> | 4.482 $\times$ 10 <sup>-2</sup> | 4.940 $\times$ 10 <sup>-2</sup> | 3.861 $\times$ 10 <sup>-2</sup> | 4.319 $\times$ 10 <sup>-2</sup> | 4.482 $\times$ 10 <sup>-2</sup> | 4.940 $\times$ 10 <sup>-2</sup> | 3.861 $\times$ 10 <sup>-2</sup> | 4.319 $\times$ 10 <sup>-2</sup> |  |
| 10 <sup>2</sup> | 2.830 $\times$ 10 <sup>-2</sup> | 2.937 $\times$ 10 <sup>-2</sup> | $2.578 \times 10^{-2}$          | 2.638 $\times$ 10 <sup>-2</sup> | 2.830 $\times$ 10 <sup>-2</sup> | 2.937 $\times$ 10 <sup>-2</sup> | $2.578 \times 10^{-2}$          | 2.638 $\times$ 10 <sup>-2</sup> |  |
| 10 <sup>3</sup> | $1.626 \times 10^{-2}$          | $1.597 \times 10^{-2}$          | 1.491 $\times$ 10 <sup>-2</sup> | $1.460\times10^{-2}$            | 1.626 $\times$ 10 <sup>-2</sup> | $1.597 \times 10^{-2}$          | 1.491 $\times$ 10 <sup>-2</sup> | $1.460 \times 10^{-2}$          |  |
| 10 <sup>4</sup> | 6.860 $\times$ 10 <sup>-3</sup> | 6.461 $\times$ 10 <sup>-3</sup> | 6.006 $\times$ 10 <sup>-3</sup> | 5.682 $\times$ 10 <sup>-3</sup> | 6.860 $\times$ 10 <sup>-3</sup> | 6.461 $\times$ 10 <sup>-3</sup> | 6.006 $\times$ 10 <sup>-3</sup> | 5.682 $\times$ 10 <sup>-3</sup> |  |
| 10 <sup>5</sup> | 2.529 $\times$ 10 <sup>-3</sup> | 2.473 $\times$ 10 <sup>-3</sup> | 2.449 $\times$ 10 <sup>-3</sup> | 2. $325 \times 10^{-3}$         | 2.529 $\times$ 10 <sup>-3</sup> | 2.473 $\times$ 10 <sup>-3</sup> | 2.449 $\times$ 10 <sup>-3</sup> | 2.325 $\times$ 10 <sup>-3</sup> |  |
| 10 <sup>6</sup> | $1.131\times10^{-3}$            | $1.052\times10^{-3}$            | $1.031\times10^{-3}$            | 9.882 $\times$ 10 <sup>-4</sup> | $1.131 \times 10^{-3}$          | $1.052\times10^{-3}$            | $1.031\times10^{-3}$            | 9.882 $\times$ 10 <sup>-4</sup> |  |

#### 表 4 多段功率历史下 FR-Sdaso 与 SAS4A/SASYS-1 计算结果相对偏差

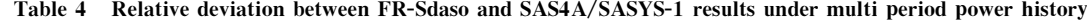

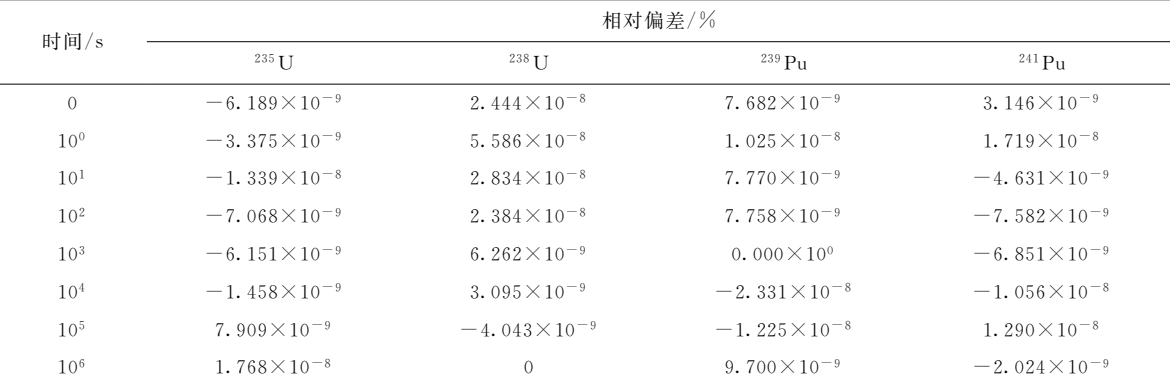

注:相对偏差=(FR-Sdaso计算值-SAS4A/SASYS-1 计算值)/SAS4A/SASYS-1 计算值

#### $2.2$  CEFR 停堆算例验证

CEFR 停堆算例考虑裂变功率对衰变热的 影响,采用 CEFR 的设计参数,分别采用 FR-Sdaso 和 SAS4A/SASYS-1 程序计算了 CEFR 紧急停堆过程中衰变热的变化,功率历史考虑 反应堆满功率连续运行 80 d 后紧急停堆, 主要 的输入参数列于表  $5\sim7$ 。

#### 表 5 CEFR 停堆算例主要输入参数

Table 5 Main input parameter of CEFR shutdown calculation case

| 参数           | 数值                              |
|--------------|---------------------------------|
| 反应堆额定功率,MW   | 65.0                            |
| 反应堆连续运行时间,d  | 80                              |
| 缓发中子组数       | 6                               |
| 中子代时间,s      | 2.083 $\times$ 10 <sup>-7</sup> |
| 裂变产物或锕系核素分组数 | 13                              |

#### 表 6 缓发中子的衰变常量和有效缓发中子份额 Table 6 Decay constant and

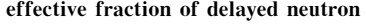

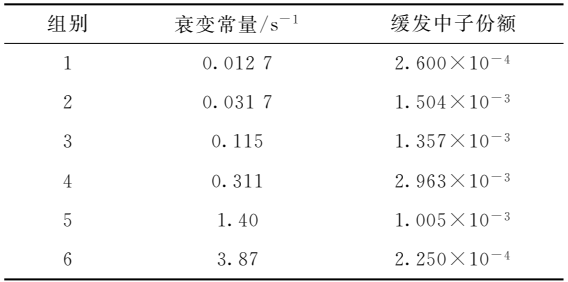

为单独 验证 功率 计算,不考虑反馈反应 性,紧急停堆过程中控制棒引入的反应性采 用式(13)模拟。

## 表 7 各裂变产物或锕系核素的衰变常量和功率份额

Table 7 Decay constant and power fraction of each group of fission product or actinide

| 组别             | 衰变常量/ $s^{-1}$                  | 功率份额                            |
|----------------|---------------------------------|---------------------------------|
| $\mathbf{1}$   | 1.772                           | 2.990 $\times$ 10 <sup>-3</sup> |
| $\overline{2}$ | $5.77 \times 10^{-1}$           | 8.250 $\times$ 10 <sup>-3</sup> |
| 3              | 6.74 $\times$ 10 <sup>-2</sup>  | $1.550 \times 10^{-2}$          |
| $\overline{4}$ | 6.21 $\times$ 10 <sup>-3</sup>  | 1.935 $\times$ 10 <sup>-2</sup> |
| 5              | 4.74 $\times$ 10 <sup>-4</sup>  | $1.165\times10^{-2}$            |
| 6              | 4.81 $\times$ 10 <sup>-5</sup>  | 6.450 $\times$ 10 <sup>-3</sup> |
| 7              | 5.34 $\times$ 10 <sup>-6</sup>  | 2.310 $\times$ 10 <sup>-3</sup> |
| 8              | 5.73 $\times$ 10 <sup>-7</sup>  | 1.640 $\times$ 10 <sup>-3</sup> |
| 9              | $1.04 \times 10^{-8}$           | 8.500 $\times$ 10 <sup>-4</sup> |
| 10             | 2.96 $\times$ 10 <sup>-9</sup>  | 4.300 $\times$ 10 <sup>-4</sup> |
| 11             | 7.59 $\times$ 10 <sup>-10</sup> | 5.700 $\times$ 10 <sup>-4</sup> |
| 12             | $1.91 \times 10^{-4}$           | 2.260 $\times$ 10 <sup>-3</sup> |
| 13             | 3. $11 \times 10^{-6}$          | 2.190 $\times$ 10 <sup>-3</sup> |

 $\rho(t) = \begin{cases} -728.68t & 0 \leq t \leq 6 \\ 0 & t > 6 \end{cases}$  $-4\,372.\,08 \quad t > 6$  $(13)$ 

其中: $\rho(t)$ 为紧急停堆后  $t$  时刻引入的反应性,  $\mathrm{perm}\text{:}t$  为紧急停堆后的时刻, $\mathrm{s}\text{.}$ 

图 4 为 FR-Sdaso 和 SAS4A/SASYS-1 计 算所得裂变功率和衰变热。可看出, FR-Sdaso 和 SAS4A/SASYS-1 程序计算所得裂变功率 的最大相对偏差在 10<sup>-6</sup>量级,衰变热的最大相 对偏差在 10<sup>-8</sup>量级,结果符合良好。衰变热的 最大相对偏差出现在紧急停堆初期, 控制棒下 插到底后,相对偏差出现波动,后续随着裂变功 率和衰变热的衰减,相对偏差逐渐减小,计算结

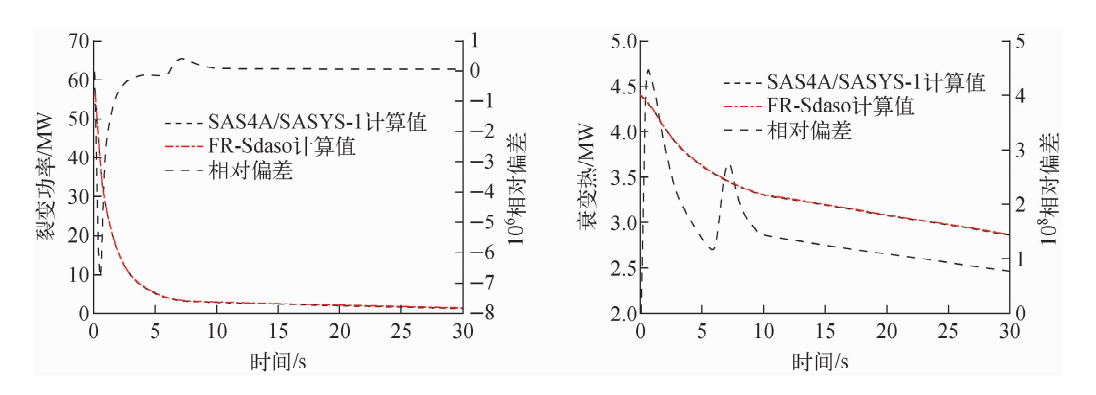

图 4 FR-Sdaso 和 SAS4A/SASYS-1 计算所得裂变功率和衰变热 Fig. 4 Fission power and decay heat calculated by FR-Sdaso and SAS4A/SASYS-1

#### 3 裂变功率对衰变热的影响分析

为进一步分析裂变功率在紧急停堆瞬态过 程中对衰变热的影响,采用 FR-Sdaso 计算了 不考虑裂变功率影响时的衰变热,对比结果如 图 5 所示。图中衰变热 Y 和衰变热 N 分别表 示考虑和不考虑裂变功率影响的结果。紧急停 堆过程中,裂变功率的衰减需要一定的时间,在 此期间仍不断有裂变产物或锕系核素产生,因 此考虑裂变功率对衰变热的影响后,计算所得 的衰变热更高,两者的最大相对偏差(相对偏 差 $=(\frac{1}{\mathcal{R}}\Phi\frac{1}{\mathcal{R}}N-\frac{1}{\mathcal{R}}\Phi\frac{1}{\mathcal{R}}Y)$ 出现在 停堆初期,约为一7%,出现最大偏差的时刻被 低估的衰变热约为 0.29 MW,后续随紧急停堆 后裂变功率和衰变热的下降,相对偏差逐渐减 小,约100 s后相对偏差下降至一1%以下。

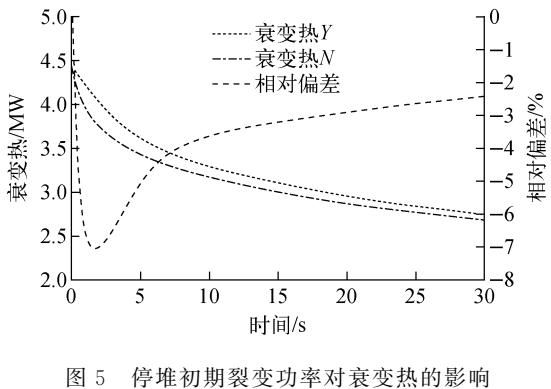

Fig. 5 Influence of fission power on decay heat during initial shutdown

#### 4 结论

本文开发了一种可用于钠冷快堆系统分析 程序的衰变热计算模型,该模型可考虑裂变功 率和功率历史对衰变热的影响。并通过与 ANSI/ANS-5.1-2005 标准和 SAS4A/SASYS-1 程序计算结果对比,初步验证了所开发模型的 正确性。基于中国实验快堆的设计数据,分析 了紧急停堆过程中裂变功率的变化对衰变热的 影响,结果表明计算停堆初期衰变热时应考虑 裂变功率的影响。

本模型的开发为自主化池式钠冷快堆系统 分析程序 FR-Sdaso 提供了衰变热模型,后续 将继续对模型进行分析和验证,为我国大型钠 冷快堆的设计分析提供技术支持。

#### 参考文献:

[1] 李亢,于悦海,陈志宏. 基于衰变热的堆芯重要 核素选取 [J]. 原子能科学技术, 2014, 48(6):  $1055 - 1060$ . LI Kang, YU Yuehai, CHEN Zhihong. Signifi-

cant isotopes selection of core inventory based on decay heat[J]. Atomic Energy Science and Technology, 2014, 48(6): 1 055-1 060(in Chinese).

- [2] 朱继洲, 奚树人, 单建强, 等. 核反应堆安全分析 [M]. 2版. 北京:原子能出版社, 2004.
- [3] FANNING T H, CAHALAN J E. The SAS4A/ SASSYS-1 safety analysis code system, Version 5, Chapter 1: Introduction [R]. USA: Nuclear Engineering Division, Argonne National Laboratory, 2017.
- $\lceil 4 \rceil$  杨红义,徐銤. OASIS 程序的开发与应用 $\lceil J \rceil$ . 核 科学与工程, 2001, 21(4): 322-325. YANG Hongyi, XU Mi. Development and application of OASIS code under the CEFR project [J]. Chinese Journal of Nuclear Science and Engineering,  $2001$ ,  $21(4)$ :  $322-325$  (in Chinese).
- [5] WOO S M, CHANG S H. Multi-dimensional analysis of design basis events using MARS-LMR [J]. Nuclear Engineering and Design, 2012,  $244:83-91.$
- [6] MA Zaiyong, YUE Nina, ZHENG Meiyin, et al. Basic verification of THACS for sodiumcooled fast reactor system analysis[J]. Annals of Nuclear Energy, 2015, 76: 1-11.
- [7] 陆道纲,隋丹婷. 池式快堆系统瞬态分析软件开 发[J]. 原子能科学技术,2012,46(5):542-548. LU Daogang, SUI Danting. Development of system analysis code for pool-type fast reactor under transient operation [J]. Atomic Energy Science and Technology, 2012, 46(5): 542-548(in Chinese).
- [8] CUI Manman, GUO Yun, ZHANG Zhijian. Transient simulation code development of primary coolant system of Chinese Experiment Fast Reactor  $\lceil J \rceil$ . Annals of Nuclear Energy, 2013  $(53)$ : 158-169.
- [9] 杨晓燕,齐少璞,杨红义,等. 不对称工况对池式 钠冷快堆堆芯入口温度的影响[J], 原子能科学 技术,  $2018$ ,  $52(11)$ ,  $1977$ -1 983.

YANG Xiaoyan, QI Shaopu, YANG Hongyi, et al. Impact of asymmetric plant state on core inlet temperature of pool type sodium-cooled fast reactor[J]. Atomic Energy Science and Technology, 2018,  $52(11)$ : 1977-1983(in Chinese).

[10] 黄洪文,刘汉刚,米向秒,等. 池式研究堆衰变热 计算与实验研究[J]. 核动力工程, 2012, 33(5):  $12 - 15$ .

> HUANG Hongwen, LIU Hangang, MI Xiangmiao, et al. Research on decay heat calculation and measurement for pool-type research reactor [J]. Nuclear Power Engineering,  $2012$ ,  $33(5)$ .  $12-15$ (in Chinese).

 $\lceil 11 \rceil$  沈锡荣, 周振年. 实验快堆停堆后衰变热特性 [J]. 核动力工程,1988,9(3):90-94.

> SHEN Xirong, ZHOU Zhennian. Decay heat character of fast test reactor after shutdown[J]. Nuclear Power Engineering, 1988, 9(3): 90-94 (in Chinese).

- [12] 谢仲生,尹邦华,潘国品,等. 核反应堆物理分析 [M]. 3版. 北京:原子能出版社,1994.
- [13] 田和春. 求解反应堆动态方程的插值多项式法 [J]. 核动力工程,1989,10(6):39-46. TIAN Hechun. Interpolation polynomial approach to reactor kinetics equations [J]. Nuclear Power Engineering,  $1989, 10(6)$ :  $39-46$ (in Chinese).
- $\lceil 14 \rceil$  ANSI/ANS-5,  $1 2005$  Decay heat power in light water reactor<sup>[S]</sup>. Illinois: American Nuclear Society, 2005.
- $\lceil 15 \rceil$  Benchmark analyses on the natural circulation test performed during the Phenix end-of-life experiments<sup>[R]</sup>, Vienna: IAEA, 2013.
- $\lceil 16 \rceil$  Benchmark analysis of EBR- $\lceil \ln 16 \rceil$  shutdown heat removal tests  $\lceil R \rceil$ . Vienna: IAEA, 2017.
- [17] FR-Sdaso code verification: Decay heat and point kinetics[R]. Beijing: China Institute of Atomic Energy and Argonne National Laboratory, 2018.